# Package 'bridger2'

December 5, 2016

Title Genome-Wide RNA Degradation Analysis Using BRIC-Seq Data

Version 0.1.0

Description BRIC-seq is a genome-wide approach for determining RNA stability in mammalian cells. This package provides a series of functions for performing quality check of your BRIC-seq data, calculation of RNA half-life for each transcript and comparison of RNA halflives between two conditions.

**Depends**  $R (= 3.3.1)$ 

Imports data.table, ggplot2, shiny, shinydashboard, plotly, BSDA, outliers

Suggests testthat

License MIT + file LICENSE

Encoding UTF-8

LazyData true

RoxygenNote 5.0.1

NeedsCompilation no

Author Naoto Imamachi [aut, cre]

Maintainer Naoto Imamachi <naoto.imamachi@gmail.com>

Repository CRAN

Date/Publication 2016-12-05 14:49:24

# R topics documented:

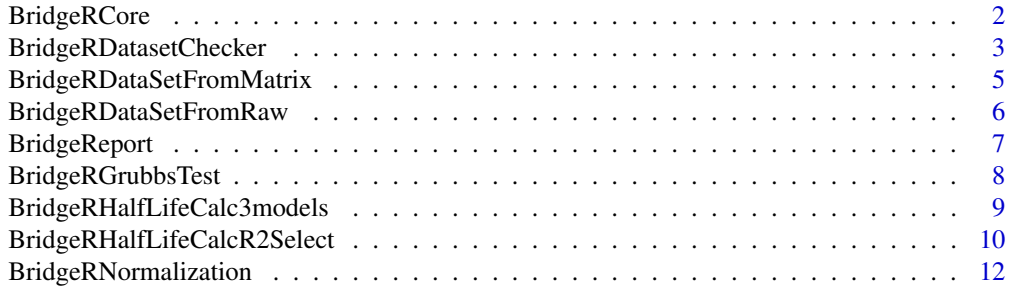

# <span id="page-1-0"></span>2 BridgeRCore

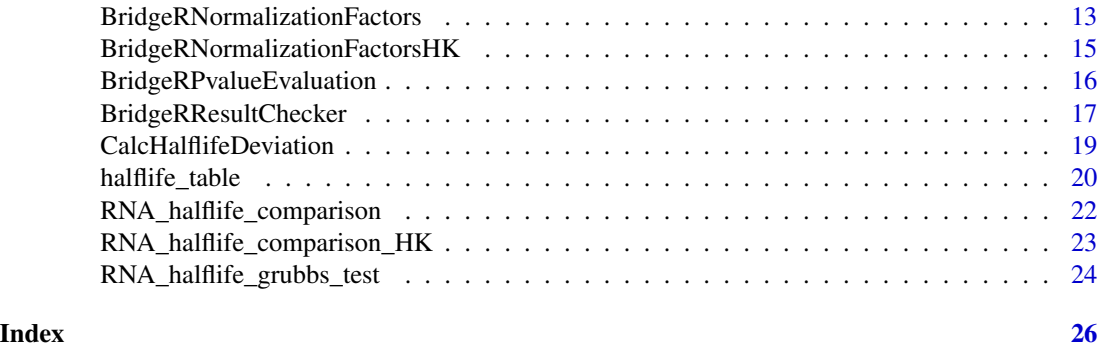

BridgeRCore *BridgeR basic function for calculating RNA half-life from BRIC-seq data*

# Description

BridgeRCore is a basic function for calculating RNA half-life BRIC-seq data and a wrapper of the other individual bridger2 functions.

#### Usage

```
BridgeRCore(inputFile, inforColumn = 4, group = c("Control", "Knockdown"),
 hour = c(0, 1, 2, 4, 8, 12), RPKMcutoff = 0.1, cutoffBelow = 0.1,
 YMin = -2, YMax = 2, downsamplingFig = 0.2, makeFig = FALSE,
  cutoffQuantile = 0.975, inforHKGenesRow = "symbol", HKGenes = c("GAPDH",
  "PGK1", "PPIA", "ENO1", "ATP5B", "ALDOA"), CutoffTimePointNumber = 4,
 R2_criteria = 0.9, TimePointRemoval1 = c(1, 2), TimePointRemoval2 = c(8, 1)12), ThresholdHalfLife1 = 3, ThresholdHalfLife2 = 12, save = TRUE,
 outputPrefix = "BridgeR", normalization = "default", method = "default")
```
#### Arguments

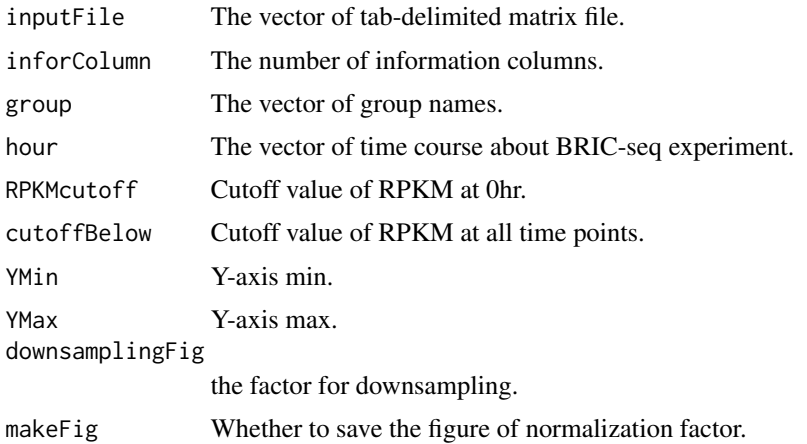

<span id="page-2-0"></span>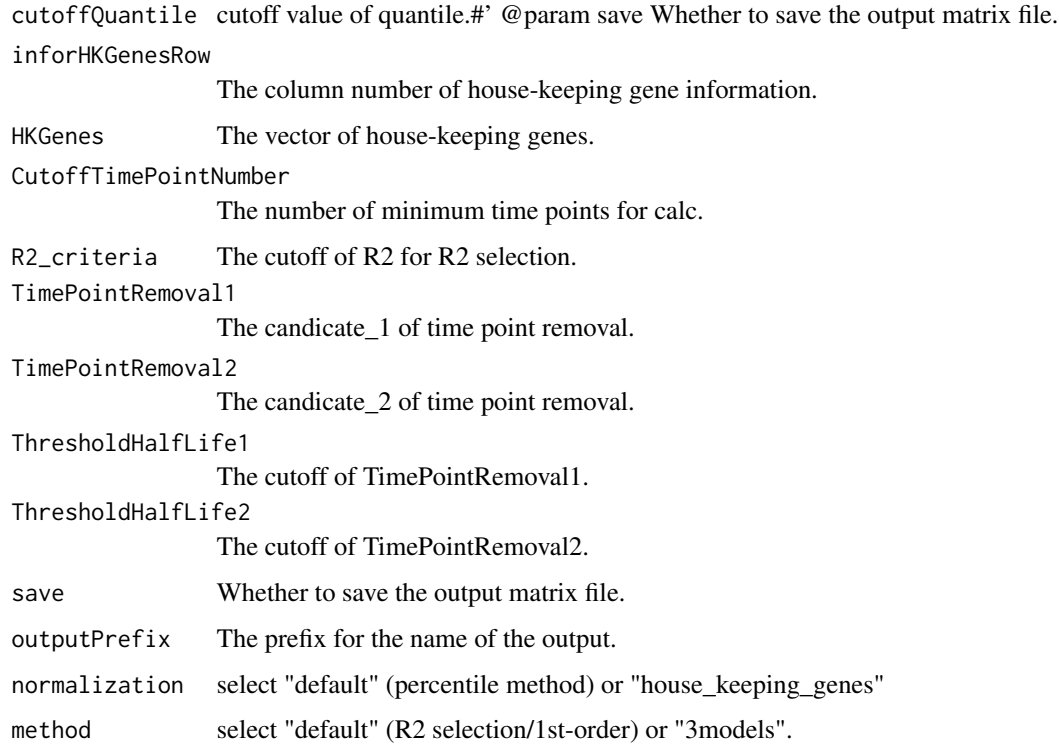

#### Value

data.table object including RNA half-life, R2 and the selected fitting model.

# Examples

```
halflife_table <- BridgeRCore(RNA_halflife_comparison[1:30,],
                              save = FALSE)
halflife_table <- BridgeRCore(RNA_halflife_comparison_HK[177:206],
                              save = FALSE,
                              normalization = "house_keeping_genes",
                              method = "3models")
```
BridgeRDatasetChecker *BRIC-seq Dataset checker*

# Description

BridgeRDatasetChecker returns several BRIC-seq dataset information. This function is used for checking your BRIC-seq dataset quality.

#### Usage

```
BridgeRDatasetChecker(inputFile, group = c("Control", "Knockdown"),
  hour = c(0, 1, 2, 4, 8, 12), inforColumn = 4, percentile = c(0.99, 0.95, 1.00)0.9, 0.8, 0.7, 0.6, 0.5, 0.4, 0.3, 0.2, 0.1, 0.05), save = T,
  outputPrefix = "BridgeR_2_raw")
```
# Arguments

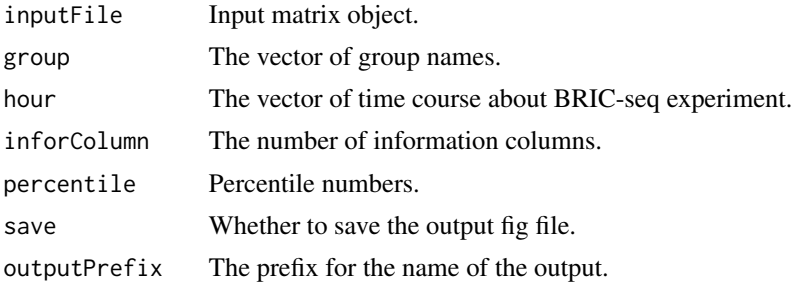

# Value

list object about ggplot2 fig data.

```
library(data.table)
normalized_table \leq data.table(gr_id = c(8, 9, 14),
                               symbol = c("AAAS", "AACS", "AADAT"),
                               accession_id = c("NM_015665", "NM_023928", "NM_182662"),
                               locus = c("chr12", "chr12", "chr4"),
                               CTRL_1_0h = c(1.00, 1.00, 1.00),
                               CTRL_1_1h = c(1.00, 0.86, 0.96),
                               CTRL_1_2h = c(1.00, 0.96, 0.88),
                               CTRL_1_4h = c(1.00, 0.74, 0.85),CTRL_1_8h = c(1.00, 0.86, 0.68),CTRL_1_12h = c(1.01, 0.65, 0.60),
                               gr_id = c(8, 9, 14),symbol = c("AAAS", "AACS", "AADAT"),
                               accession_id = c("NM_015665", "NM_023928", "NM_182662"),
                               locus = c("chr12", "chr12", "chr4"),
                               KD_1_0h = c(1.00, 1.00, 1.00),
                               KD_1_1h = c(1.01, 0.73, 0.71),
                               KD_1_2h = c(1.01, 0.77, 0.69),
                               KD_1_4h = c(1.01, 0.72, 0.67),KD_1_8h = c(1.01, 0.64, 0.38),KD_1_12h = c(1.00, 0.89, 0.63))
group <- c("Control", "Knockdown")
hour \leq c(0, 1, 2, 4, 8, 12)fig_list_norm <- BridgeRDatasetChecker(inputFile = normalized_table,
                                       save = FALSE)
```
<span id="page-4-0"></span>BridgeRDataSetFromMatrix

*Calculate relative RPKM expression from data.table format.*

# Description

BridgeRDataSetFromMatrix calculates the relative RPKM values compared with 0hr, importing data.table format.

# Usage

```
BridgeRDataSetFromMatrix(inputFile, group = c("Control", "Knockdown"),
  hour = c(0, 1, 2, 4, 8, 12), cutoff = 0.1, cutoffBelow = 0.1,
  informan = 4, save = T, outputPrefix = "BridgeR_1")
```
# Arguments

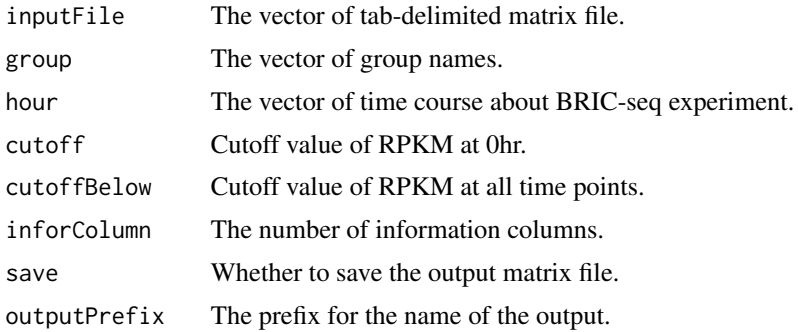

# Value

data.table object about relative RPKM values.

```
library(data.table)
rpkm_matrix <- data.table(gr_id = c(8, 9, 14),
                         symbol = c("AAAS", "AACS", "AADAT"),
                         accession_id = c("NM_015665", "NM_023928", "NM_182662"),
                         locus = c("chr12", "chr12", "chr4"),
                         CTRL_1_0h = c(41, 5, 5),CTRL_1_1h = c(48, 7, 6),CTRL_1_2h = c(56, 10, 6),CTRL_1_4h = c(87, 12, 10),CTRL_1_8h = c(124, 20, 11),CTRL_1_12h = c(185, 22, 15),gr_id = c(8, 9, 14),symbol = c("AAAS", "AACS", "AADAT"),
                         accession_id = c("NM_015665", "NM_023928", "NM_182662"),
```

```
locus = c("chr12", "chr12", "chr4"),
                          KD_1_0 = c(21, 10, 3),KD_1_1h = c(33, 11, 3),KD_1_2h = c(42, 15, 4),KD_1_4h = c(60, 20, 5),
                         KD_1_8h = c(65, 37, 6),
                         KD_1_12h = c(70, 42, 6)group <- c("Control", "Knockdown")
hour <- c(0, 1, 2, 4, 8, 12)
test_table <- BridgeRDataSetFromMatrix(inputFile = rpkm_matrix,
                                      group = group,hour = hour,
                                      cutoff = 0.1,
                                      inforColumn = 4,
                                      save = FALSE)
```
BridgeRDataSetFromRaw *Calculate relative RPKM expression from raw data.*

# Description

BridgeRDataSetFromRaw calculates the relative RPKM values compared with 0hr, importing tabdelimited txt file.

#### Usage

```
BridgeRDataSetFromRaw(inputFile, group = c("Control", "Knockdown"),
  hour = c(0, 1, 2, 4, 8, 12), cutoff = 0.1, cutoffBelow = 0.1,
  informan = 4, save = T, outputPrefix = "BridgeR_1")
```
# Arguments

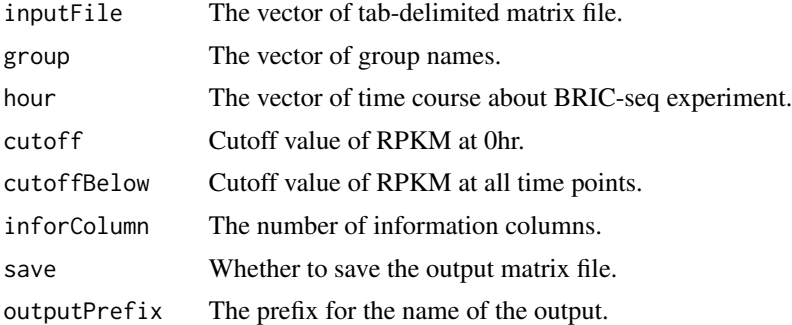

#### Value

data.table object about relative RPKM values.

<span id="page-6-0"></span>

#### Description

BridgeReport returns a shinyapp object to draw RNA decay curve. You can easily check RNA half-life and RNA decay fitting curve on your web browser.

# Usage

```
BridgeReport(inputFile, group = c("Control", "Knockdown"), hour = c(0, 1, 2,
  4, 8, 12), comparisonFile = c("Control", "Knockdown"),
  searchRowName = "symbol", inforColumn = 4, color = c("black", "red"),
 TimePointRemoval1 = c(1, 2), TimePointRemoval2 = c(8, 12))
```
# Arguments

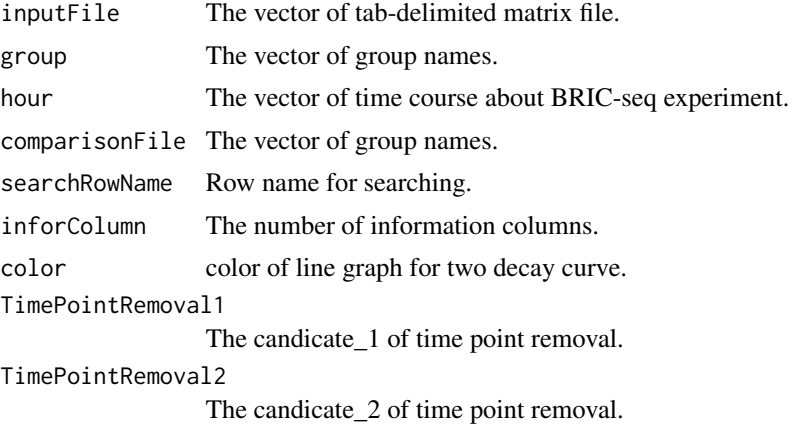

#### Value

shiny.appobj object for searching and showing RNA decay curve for each gene.

```
library(data.table)
normalized_rpkm_matrix <- data.table(gr_id = c(8, 9, 14),
                                     symbol = c("AAAS", "AACS", "AADAT"),
                                accession_id = c("NM_015665", "NM_023928", "NM_182662"),
                                    locus = c("chr12", "chr12", "chr4"),CTRL_1_0h = c(1.00, 1.00, 1.00),
                                     CTRL_1_1h = c(1.00, 0.86, 0.96),
                                     CTRL_1_2h = c(1.00, 0.96, 0.88),
                                     CTRL_1_4h = c(1.00, 0.74, 0.85),CTRL_1_8h = c(1.00, 0.86, 0.68),CTRL_1_12h = c(1.01, 0.65, 0.60),
```

```
gr_id = c(8, 9, 14),symbol = c("AAAS", "AACS", "AADAT"),
                                accession_id = c("NM_015665", "NM_023928", "NM_182662"),
                                     locus = c("chr12", "chr12", "chr4"),
                                     KD_1_0h = c(1.00, 1.00, 1.00),
                                     KD_1_1h = c(1.01, 0.73, 0.71),KD_1_2h = c(1.01, 0.77, 0.69),
                                     KD_1_4h = c(1.01, 0.72, 0.67),KD_1_8h = c(1.01, 0.64, 0.38),KD_1_12h = c(1.00, 0.89, 0.63))
group <- c("Control", "Knockdown")
hour <- c(0, 1, 2, 4, 8, 12)
halflife_table <- BridgeRHalfLifeCalcR2Select(normalized_rpkm_matrix,
                                              group = group,
                                              hour = hour,
                                              save = FALSE)
pvalue_table <- BridgeRPvalueEvaluation(halflife_table,
                                        save = FALSE)shiny_test <- BridgeReport(pvalue_table)
```
BridgeRGrubbsTest *RNA half-life Grubbs test.*

#### Description

BridgeRGrubbsTest calculates the p-value for each gene using grubbs test. The estimation is based on the standard deviation of RNA half-lives in control conditions.

# Usage

```
BridgeRGrubbsTest(controlFile, compFile, hour = c(0, 1, 2, 4, 8, 12),
  controlGroup = c("CTRL_PUM1", "CTRL_PUM2", "CTRL_DKD"), inforColumn = 4,
  compIndex = 2, save = T, outputPrefix = "BridgeR_8")
```
# Arguments

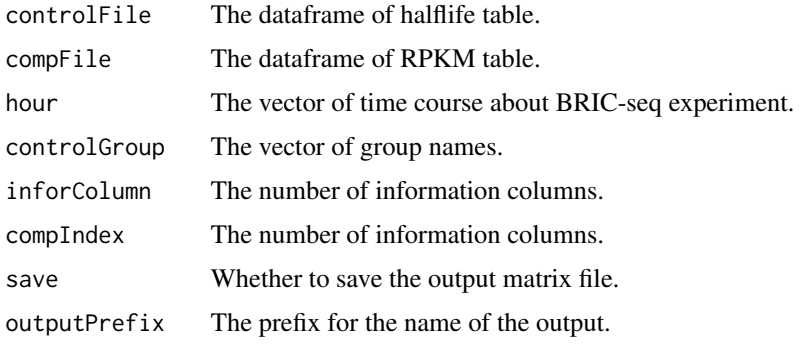

# <span id="page-8-0"></span>Value

data.table object about Grabbs test result.

### Examples

```
group <- c("Control", "Knockdown")
hour <- c(0, 1, 2, 4, 8, 12)
half_sd_table <- CalcHalflifeDeviation(halflife_table,
                                       RNA_halflife_grubbs_test,
                                       group = c("CTRL_1","CTRL_2",
                                                  "CTRL_3"),
                                       save = FALSE)
grubbs_table <- BridgeRGrubbsTest(half_sd_table,
                                  halflife_table,
                                   complaced = 4,
                                   controlGroup = c("CTRL_1",
                                                    "CTRL_2",
                                                    "CTRL_3"),
                                   save = FALSE)
```
BridgeRHalfLifeCalc3models

*Calculate RNA half-life for each gene using 3model method.*

# Description

BridgeRHalfLifeCalc3models calculates RNA half-life for each gene using 3 models methods (older version).

# Usage

```
BridgeRHalfLifeCalc3models(inputFile, group = c("Control", "Knockdown"),
  hour = c(0, 1, 2, 4, 8, 12), inforColumn = 4, CutoffTimePointNumber = 4,
  save = T, outputPrefix = "BridgeR_5")
```
# Arguments

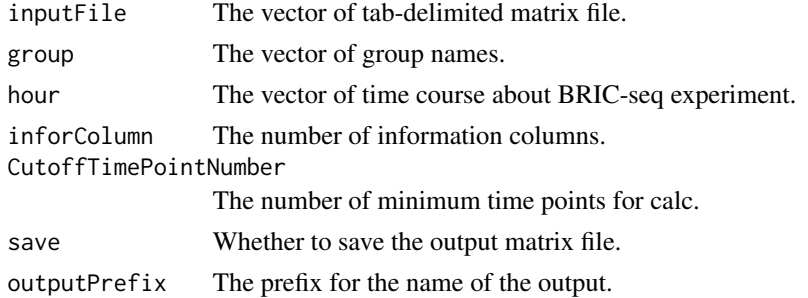

#### Value

data.table object about RNA half-life, R2 and fitting model.

### Examples

```
library(data.table)
normalized_rpkm_matrix <- data.table(gr_id = c(8, 9, 14),
                                     symbol = c("AAAS", "AACS", "AADAT"),
                                accession_id = c("NM_015665", "NM_023928", "NM_182662"),
                                     locus = c("chr12", "chr12", "chr4"),CTRL_1_0h = c(1.00, 1.00, 1.00),
                                     CTRL_1_1h = c(1.00, 0.86, 0.96),
                                     CTRL_1_2h = c(1.00, 0.96, 0.88),CTRL_1_4h = c(1.00, 0.74, 0.85),CTRL_1_8h = c(1.00, 0.86, 0.68),
                                     CTRL_1_12h = c(1.01, 0.65, 0.60),gr_id = c(8, 9, 14),symbol = c("AAAS", "AACS", "AADAT"),
                                accession_id = c("NM_015665", "NM_023928", "NM_182662"),
                                     locus = c("chr12", "chr12", "chr4"),KD_1_0h = c(1.00, 1.00, 1.00),
                                     KD_1_1h = c(1.01, 0.73, 0.71),KD_1_2h = c(1.01, 0.77, 0.69),
                                     KD_1_4h = c(1.01, 0.72, 0.67),KD_1_8h = c(1.01, 0.64, 0.38),KD_1_12h = c(1.00, 0.89, 0.63))
group <- c("Control", "Knockdown")
hour \leq c(0, 1, 2, 4, 8, 12)halflife_table <- BridgeRHalfLifeCalc3models(normalized_rpkm_matrix,
                                             group = group,
                                             hour = hour,
                                             save = FALSE)
```
BridgeRHalfLifeCalcR2Select

*Calculate RNA half-life for each gene using R2 selection method.*

#### Description

BridgeRHalfLifeCalcR2Select calculates RNA half-life for each gene using R2 selection method (default version).

# Usage

```
BridgeRHalfLifeCalcR2Select(inputFile, group = c("Control", "Knockdown"),
 hour = c(0, 1, 2, 4, 8, 12), inforColumn = 4, CutoffTimePointNumber = 4,
 R2_criteria = 0.9, TimePointRemoval1 = c(1, 2), TimePointRemoval2 = c(8, 1)12), ThresholdHalfLife1 = 3, ThresholdHalfLife2 = 12, save = T,
 outputPrefix = "BridgeR_5")
```
<span id="page-9-0"></span>

# **Arguments**

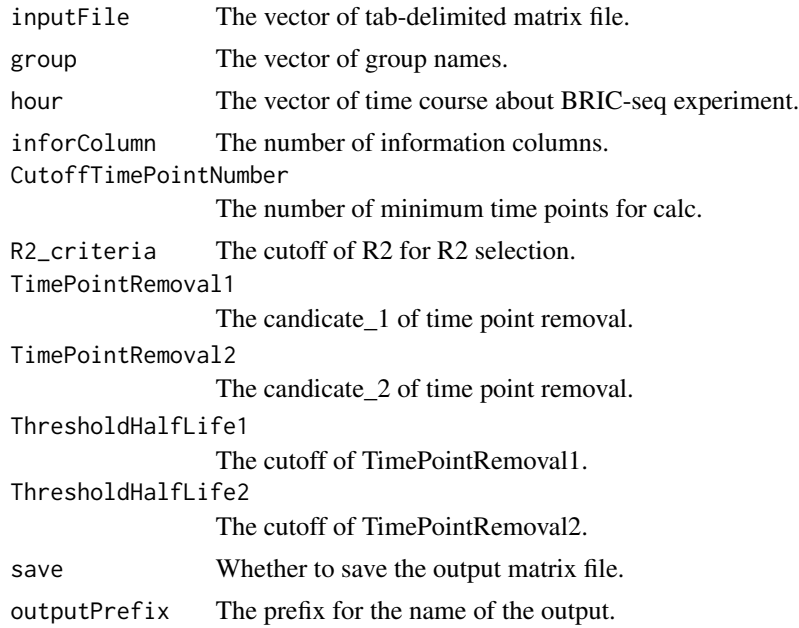

# Value

data.table object about RNA half-life, R2 and fitting model.

```
library(data.table)
normalized_rpkm_matrix <- data.table(gr_id = c(8, 9, 14),
                                     symbol = c("AAAS", "AACS", "AADAT"),
                                accession_id = c("NM_015665", "NM_023928", "NM_182662"),
                                     locus = c("chr12", "chr12", "chr4"),CTRL_1_0h = c(1.00, 1.00, 1.00),
                                     CTRL_1_1h = c(1.00, 0.86, 0.96),
                                     CTRL_1_2h = c(1.00, 0.96, 0.88),CTRL_1_4h = c(1.00, 0.74, 0.85),CTRL_1_8h = c(1.00, 0.86, 0.68),CTRL_112h = c(1.01, 0.65, 0.60),
                                     gr_id = c(8, 9, 14),symbol = c("AAAS", "AACS", "AADAT"),
                                accession_id = c("NM_015665", "NM_023928", "NM_182662"),
                                     locus = c("chr12", "chr12", "chr4"),
                                     KD_1_0h = c(1.00, 1.00, 1.00),
                                     KD_1_1h = c(1.01, 0.73, 0.71),KD_1_2h = c(1.01, 0.77, 0.69),
                                     KD_1_4h = c(1.01, 0.72, 0.67),KD_1_8h = c(1.01, 0.64, 0.38),KD_1_12h = c(1.00, 0.89, 0.63))
group <- c("Control", "Knockdown")
hour \leq c(0, 1, 2, 4, 8, 12)
```
<span id="page-11-0"></span>halflife\_table <- BridgeRHalfLifeCalcR2Select(normalized\_rpkm\_matrix,

```
group = group,hour = hour,
save = FALSE)
```
BridgeRNormalization *Calculate the normalized RPKM for BRIC-seq dataset.*

# Description

BridgeRNormalization calculates the normalized RPKM values.

# Usage

```
BridgeRNormalization(inputFile, normFactorFile, group = c("Control",
  "Knockdown"), hour = c(0, 1, 2, 4, 8, 12), inforColumn = 4, save = T,
  outputPrefix = "BridgeR_4")
```
# Arguments

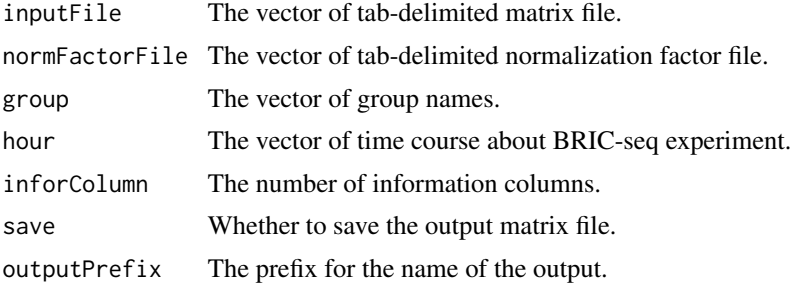

### Value

data.table object about normalized RPKM values.

```
library(data.table)
rpkm_matrix \leq data.table(gr_id = c(8, 9, 14),
                         symbol = c("AAAS", "AACS", "AADAT"),
                         accession_id = c("NM_015665", "NM_023928", "NM_182662"),
                         locus = c("chr12", "chr12", "chr4"),
                         CTRL_1_0h = c(41, 5, 5),CTRL_1_1h = c(48, 7, 6),CTRL_1_2h = c(56, 10, 6),CTRL_1_4h = c(87, 12, 10),CTRL_1_8h = c(124, 20, 11),CTRL_1_12h = c(185, 22, 15),gr_id = c(8, 9, 14),
```

```
symbol = c("AAAS", "AACS", "AADAT"),
                          accession_id = c("NM_015665", "NM_023928", "NM_182662"),
                          locus = c("chr12", "chr12", "chr4"),
                          KD_1_0 = c(21, 10, 3),
                          KD_1_1h = c(33, 11, 3),
                          KD_1_2h = c(42, 15, 4),KD_1_4h = c(60, 20, 5),
                          KD_1_8h = c(65, 37, 6),
                          KD_1_12h = c(70, 42, 6)group <- c("Control", "Knockdown")
hour <- c(0, 1, 2, 4, 8, 12)
rpkm_list <- BridgeRDataSetFromMatrix(inputFile = rpkm_matrix,
                                      group = group,hour = hour,
                                      cutoff = 0.1,
                                      inforColumn = 4,
                                      save = FALSE)
raw_table <- rpkm_list[[1]]
test_table <- rpkm_list[[2]]
factor_table <- BridgeRNormalizationFactors(test_table,
                                            save = FALSE)
normalized_table <- BridgeRNormalization(test_table,
                                         factor_table,
                                         save = FALSE)
```

```
BridgeRNormalizationFactors
```
*Calculate normalization factors for BRIC-seq datasets.*

# Description

BridgeRNormalizationFactors calculates the normalization factors for BRIC-seq datasets.

# Usage

```
BridgeRNormalizationFactors(inputFile, group = c("Control", "Knockdown"),
 hour = c(0, 1, 2, 4, 8, 12), inforColumn = 4, save = T, YMin = -2,
 YMax = 2, downsamplingFig = 0.2, makeFig = FALSE,
  cutoffQuantile = 0.975, figOutputPrefix = "BridgeR_3_fig",
  factorOutputPrefix = "BridgeR_3")
```
# Arguments

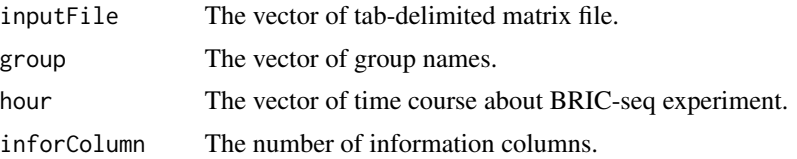

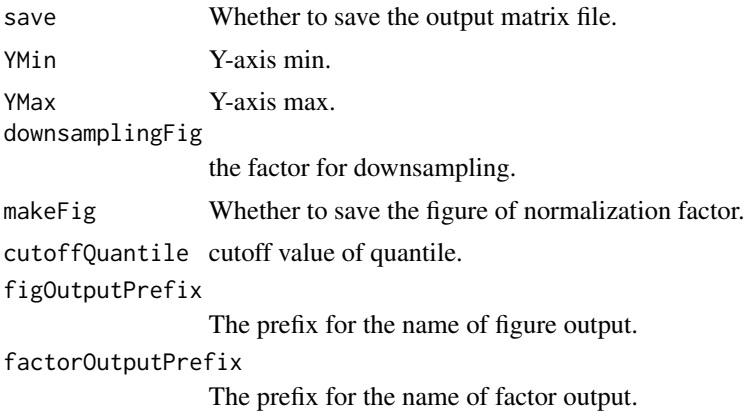

#### Value

data.table object about normalization factors calculated by quantile method.

```
library(data.table)
rpkm_matrix <- data.table(gr_id = c(8, 9, 14),
                          symbol = c("AAAS", "AACS", "AADAT"),
                          accession_id = c("NM_015665", "NM_023928", "NM_182662"),
                          locus = c("chr12", "chr12", "chr4"),
                          CTRL_1_0h = c(41, 5, 5),CTRL_1_1h = c(48, 7, 6),CTRL_1_2h = c(56, 10, 6),
                          CTRL_1_4h = c(87, 12, 10),
                          CTRL_1_8h = c(124, 20, 11),CTRL_1_12h = c(185, 22, 15),gr_id = c(8, 9, 14),symbol = c("AAAS", "AACS", "AADAT"),
                          accession_id = c("NM_015665", "NM_023928", "NM_182662"),
                          locus = c("chr12", "chr12", "chr4"),
                          KD_1_0h = c(21, 10, 3),KD_1_1h = c(33, 11, 3),KD_1_2h = c(42, 15, 4),KD_1_4h = c(60, 20, 5),KD_1_8h = c(65, 37, 6),
                          KD_1_12h = c(70, 42, 6)group <- c("Control", "Knockdown")
hour <- c(0, 1, 2, 4, 8, 12)
rpkm_list <- BridgeRDataSetFromMatrix(inputFile = rpkm_matrix,
                                      group = group,hour = hour,
                                      cutoff = 0.1,
                                      inforColumn = 4,
                                      save = FALSE)
raw_table <- rpkm_list[[1]]
test_table <- rpkm_list[[2]]
factor_table <- BridgeRNormalizationFactors(test_table,
```
save = FALSE)

<span id="page-14-0"></span>BridgeRNormalizationFactorsHK

*Calculate normalization factors from house-keeping genes.*

# Description

BridgeRNormalizationFactorsHK calculates the normalization factors from house-keeping genes.

#### Usage

```
BridgeRNormalizationFactorsHK(inputFile, group = c("Control", "Knockdown"),
 hour = c(0, 1, 2, 4, 8, 12), inforColumn = 4,
  inforHKGenesRow = "symbol", HKGenes = c("GAPDH", "PGK1", "PPIA", "ENO1",
  "ATP5B", "ALDOA"), save = T, factorOutputPrefix = "BridgeR_3")
```
# Arguments

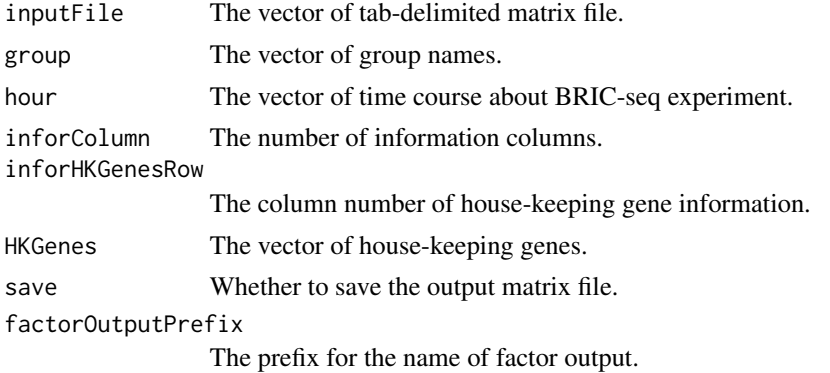

# Value

data.table object about normalization factor calculated by house-keeping genes.

```
library(data.table)
rpkm_matrix \leq data.table(gr_id = c(8, 9, 14),
                         symbol = c("AAAS", "AACS", "AADAT"),
                          accession_id = c("NM_015665", "NM_023928", "NM_182662"),
                         locus = c("chr12", "chr12", "chr4"),CTRL_1_0h = c(41, 5, 5),CTRL_1_1h = c(48, 7, 6),CTRL_1_2h = c(56, 10, 6),CTRL_1_4h = c(87, 12, 10),CTRL_1_8h = c(124, 20, 11),
```

```
CTRL_1_12h = c(185, 22, 15),gr_id = c(8, 9, 14),symbol = c("AAAS", "AACS", "AADAT"),
                          accession_id = c("NM_015665", "NM_023928", "NM_182662"),
                          locus = c("chr12", "chr12", "chr4"),KD_1_0 = c(21, 10, 3),
                          KD_1_1h = c(33, 11, 3),
                          KD_1_2h = c(42, 15, 4),KD_1_4h = c(60, 20, 5),
                          KD_1_8h = c(65, 37, 6),
                          KD_1_12h = c(70, 42, 6)group <- c("Control", "Knockdown")
hour \leq -c(0, 1, 2, 4, 8, 12)rpkm_list <- BridgeRDataSetFromMatrix(inputFile = rpkm_matrix,
                                      group = group,hour = hour,
                                      cutoff = 0.1,
                                      inforColumn = 4,
                                      save = FALSE)
raw_table <- rpkm_list[[1]]
test_table <- rpkm_list[[2]]
factor_table <- BridgeRNormalizationFactorsHK(test_table,
                                              save = FALSE)
```
BridgeRPvalueEvaluation

*Calculate Fold-change of RNA half-life and p-value.*

# Description

BridgeRPvalueEvaluation calculates the fold-change of RNA half-life and p-value between two conditions.

#### Usage

```
BridgeRPvalueEvaluation(inputFile, group = c("Control", "Knockdown"),
  hour = c(0, 1, 2, 4, 8, 12), comparisonFile = c("Control", "Knockdown"),inforColumn = 4, CutoffTimePointNumber = 4, calibration = FALSE,
  save = TRUE, outputPrefix = "BridgeR_6")
```
# Arguments

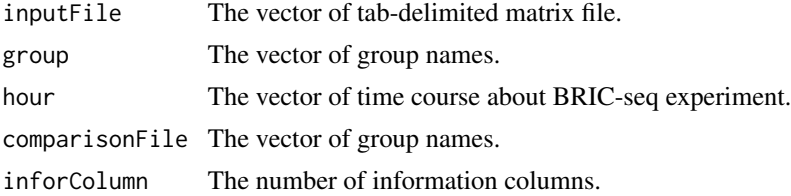

<span id="page-16-0"></span>CutoffTimePointNumber

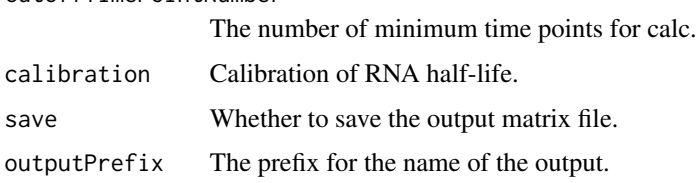

# Value

data.table object about Fold-change of RNA half-lives, p-value.

# Examples

```
library(data.table)
normalized_rpkm_matrix <- data.table(gr_id = c(8, 9, 14),
                                     symbol = c("AAAS", "AACS", "AADAT"),
                                accession_id = c("NM_015665", "NM_023928", "NM_182662"),
                                     locus = c("chr12", "chr12", "chr4"),CTRL_1_0h = c(1.00, 1.00, 1.00),
                                     CTRL_1_1h = c(1.00, 0.86, 0.96),
                                     CTRL_1_2h = c(1.00, 0.96, 0.88),CTRL_1_4h = c(1.00, 0.74, 0.85),CTRL_1_8h = c(1.00, 0.86, 0.68),CTRL_1_12h = c(1.01, 0.65, 0.60),gr_id = c(8, 9, 14),
                                     symbol = c("AAAS", "AACS", "AADAT"),
                                accession_id = c("NM_015665", "NM_023928", "NM_182662"),
                                     locus = c("chr12", "chr12", "chr4"),KD_1_0h = c(1.00, 1.00, 1.00),
                                     KD_1_1h = c(1.01, 0.73, 0.71),KD_1_2h = c(1.01, 0.77, 0.69),
                                     KD_1_4h = c(1.01, 0.72, 0.67),
                                     KD_1_8h = c(1.01, 0.64, 0.38),KD_1_12h = c(1.00, 0.89, 0.63))
group <- c("Control", "Knockdown")
hour \leq c(0, 1, 2, 4, 8, 12)halflife_table <- BridgeRHalfLifeCalcR2Select(normalized_rpkm_matrix,
                                              group = group,hour = hour,
                                              save = FALSE)
pvalue_table <- BridgeRPvalueEvaluation(halflife_table,
                                        group = group,hour = hour,
                                        save = FALSE)
```
BridgeRResultChecker *BRIC-seq result checker*

# Description

BridgeRResultChecker returns several BRIC-seq result information. This function is used for checking the distribution of genome-wide RNA half-lives.

# Usage

```
BridgeRResultChecker(inputFile, group = c("Control", "Knockdown"),
  hour = c(0, 1, 2, 4, 8, 12), inforColumn = 4, save = T,
  outputPrefix = "BridgeR_9")
```
# Arguments

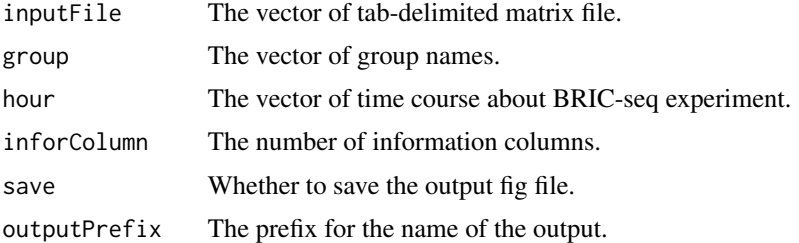

#### Value

list object about ggplot2 fig data.

```
library(data.table)
normalized_table <- data.table(gr_id = c(8, 9, 14),
                               symbol = c("AAAS", "AACS", "AADAT"),
                               accession_id = c("NM_015665", "NM_023928", "NM_182662"),
                               locus = c("chr12", "chr12", "chr4"),CTRL_1_0h = c(1.00, 1.00, 1.00),
                               CTRL_1_1h = c(1.00, 0.86, 0.96),
                               CTRL_1_2h = c(1.00, 0.96, 0.88),
                               CTRL_1_4h = c(1.00, 0.74, 0.85),CTRL_1_8h = c(1.00, 0.86, 0.68),
                               CTRL_112h = c(1.01, 0.65, 0.60),
                               gr_id = c(8, 9, 14),symbol = c("AAAS", "AACS", "AADAT"),
                               accession_id = c("NM_015665", "NM_023928", "NM_182662"),
                               locus = c("chr12", "chr12", "chr4"),
                               KD_1_0h = c(1.00, 1.00, 1.00),
                               KD_1_1h = c(1.01, 0.73, 0.71),KD_1_2h = c(1.01, 0.77, 0.69),
                               KD_1_4h = c(1.01, 0.72, 0.67),
                               KD_1_8h = c(1.01, 0.64, 0.38),KD_1_12h = c(1.00, 0.89, 0.63))
group <- c("Control", "Knockdown")
hour \leq -c(0, 1, 2, 4, 8, 12)halflife_table <- BridgeRHalfLifeCalcR2Select(normalized_table,
```

```
group = group,hour = hour,
                                             save = FALSE)
pvalue_table <- BridgeRPvalueEvaluation(halflife_table,
                                       group = group,hour = hour,
                                       save = FALSE)result_fig <- BridgeRResultChecker(pvalue_table,
                                  save = FALSE)
```
CalcHalflifeDeviation *Calculate RNA half-life SD.*

# Description

BridgeRHalfLifeCalcR2Select calculates RPKM SD and RNA half-life SD for each gene.

# Usage

```
CalcHalflifeDeviation(inputFile, rawFile, group = c("CTRL_PUM1", "CTRL_PUM2",
  "CTRL_DKD"), hour = c(0, 1, 2, 4, 8, 12), save = T, figSave = F,
  inforColumn = 4, outputPrefix = "BridgeR_7")
```
# Arguments

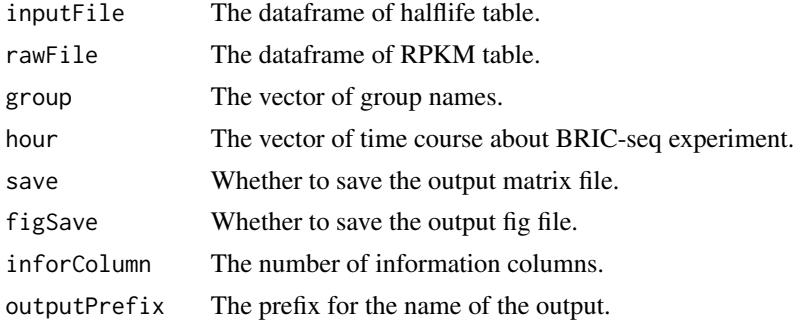

# Value

data.table object about RNA half-life SD.

```
group <- c("Control", "Knockdown")
hour \leq -c(0, 1, 2, 4, 8, 12)half_sd_table <- CalcHalflifeDeviation(halflife_table,
                                       RNA_halflife_grubbs_test,
                                       group = c("CTRL_1","CTRL_2",
```
 $"CTRL_3"$ ,  $save = FALSE)$ 

<span id="page-19-0"></span>halflife\_table *BRIC-seq result dataset for p-value estimation using grubbs test*

#### Description

A dataset containing the RPKM for each time point, information column, RNA half-life, R2 and fitting model about 200 genes. The variables are as follows:

#### Usage

halflife\_table

# Format

A data frame with 200 rows and 52 variables:

gr\_id Group id

symbol Gene symbol

accession\_id Gene accession id (RefSeq)

locus Genome locus

T00\_1 RPKM value at 0h in control condition

T01\_1 RPKM value at 1h in control condition

T02\_1 RPKM value at 2h in control condition

T04 1 RPKM value at 4h in control condition

T08\_1 RPKM value at 8h in control condition

T12\_1 RPKM value at 12h in control condition

Model RNA decay fitting model

R<sub>2</sub> R<sub>2</sub> for fitting curve

half\_life RNA half-life

gr\_id Group id

symbol Gene symbol

accession\_id Gene accession id (RefSeq)

locus Genome locus

T00\_2 RPKM value at 0h in control condition

T01 2 RPKM value at 1h in control condition

T02\_2 RPKM value at 2h in control condition

T04\_2 RPKM value at 4h in control condition

# halflife\_table 21

- T08\_2 RPKM value at 8h in control condition
- T12\_2 RPKM value at 12h in control condition
- Model RNA decay fitting model
- R<sub>2</sub> R<sub>2</sub> for fitting curve
- half life RNA half-life
- gr\_id Group id
- symbol Gene symbol
- accession\_id Gene accession id (RefSeq)
- locus Genome locus
- T00\_3 RPKM value at 0h in control condition
- T01\_3 RPKM value at 1h in control condition
- T02\_3 RPKM value at 2h in control condition
- T04\_3 RPKM value at 4h in control condition
- T08\_3 RPKM value at 8h in control condition
- T12\_3 RPKM value at 12h in control condition
- Model RNA decay fitting model
- R<sub>2</sub> R<sub>2</sub> for fitting curve
- half\_life RNA half-life
- gr\_id Group id
- symbol Gene symbol
- accession\_id Gene accession id (RefSeq)
- locus Genome locus
- T00\_4 RPKM value at 0h in knockdown condition
- T01\_4 RPKM value at 1h in knockdown condition
- T02\_4 RPKM value at 2h in knockdown condition
- T04\_4 RPKM value at 4h in knockdown condition
- T08\_4 RPKM value at 8h in knockdown condition
- T12\_4 RPKM value at 12h in knockdown condition
- Model RNA decay fitting model
- R<sub>2</sub> R<sub>2</sub> for fitting curve
- half\_life RNA half-life

```
RNA_halflife_comparison
```
*test BRIC-seq dataset for RNA half-life comparison*

# **Description**

A dataset containing the RPKM for each time point and information column about 200 genes. The variables are as follows:

#### Usage

RNA\_halflife\_comparison

# Format

A data frame with 200 rows and 20 variables:

gr\_id Group id

symbol Gene symbol

accession\_id Gene accession id (RefSeq)

locus Genome locus

CTRL\_1\_0h RPKM value at 0h in control condition

CTRL\_1\_1h RPKM value at 1h in control condition

CTRL\_1\_2h RPKM value at 2h in control condition

CTRL\_1\_4h RPKM value at 4h in control condition

CTRL\_1\_8h RPKM value at 8h in control condition

CTRL\_1\_12h RPKM value at 12h in control condition

gr\_id Group id

symbol Gene symbol

accession\_id Gene accession id (RefSeq)

locus Genome locus

KD\_1\_0h RPKM value at 0h in knockdown condition

KD\_1\_1h RPKM value at 1h in knockdown condition

KD\_1\_2h RPKM value at 2h in knockdown condition

KD 1 4h RPKM value at 4h in knockdown condition

KD 1 8h RPKM value at 8h in knockdown condition

KD\_1\_12h RPKM value at 12h in knockdown condition

```
RNA_halflife_comparison_HK
```
*test BRIC-seq dataset for RNA half-life comparison using Housekeeping genes.*

#### Description

A dataset containing the RPKM for each time point and information column about 200 genes + house-keeping genes. The variables are as follows:

### Usage

RNA\_halflife\_comparison\_HK

#### Format

A data frame with 200 rows and 20 variables:

gr\_id Group id

symbol Gene symbol

accession\_id Gene accession id (RefSeq)

locus Genome locus

CTRL 1 0h RPKM value at 0h in control condition

CTRL\_1\_1h RPKM value at 1h in control condition

CTRL\_1\_2h RPKM value at 2h in control condition

CTRL\_1\_4h RPKM value at 4h in control condition

CTRL\_1\_8h RPKM value at 8h in control condition

CTRL\_1\_12h RPKM value at 12h in control condition

gr\_id Group id

symbol Gene symbol

accession\_id Gene accession id (RefSeq)

locus Genome locus

KD\_1\_0h RPKM value at 0h in knockdown condition

KD\_1\_1h RPKM value at 1h in knockdown condition

KD\_1\_2h RPKM value at 2h in knockdown condition

KD\_1\_4h RPKM value at 4h in knockdown condition

KD\_1\_8h RPKM value at 8h in knockdown condition

KD\_1\_12h RPKM value at 12h in knockdown condition

```
RNA_halflife_grubbs_test
```
*test BRIC-seq dataset for p-value estimation using grubbs test*

#### Description

A dataset containing the RPKM for each time point and information column about 200 genes. The variables are as follows:

# Usage

RNA\_halflife\_grubbs\_test

#### Format

A data frame with 200 rows and 40 variables:

gr\_id Group id symbol Gene symbol accession\_id Gene accession id (RefSeq) locus Genome locus CTRL\_1\_0h RPKM value at 0h in control condition CTRL\_1\_1h RPKM value at 1h in control condition CTRL\_1\_2h RPKM value at 2h in control condition CTRL\_1\_4h RPKM value at 4h in control condition CTRL 1 8h RPKM value at 8h in control condition CTRL\_1\_12h RPKM value at 12h in control condition gr\_id Group id symbol Gene symbol accession\_id Gene accession id (RefSeq) locus Genome locus CTRL\_2\_0h RPKM value at 0h in control condition CTRL\_2\_1h RPKM value at 1h in control condition CTRL\_2\_2h RPKM value at 2h in control condition CTRL\_2\_4h RPKM value at 4h in control condition CTRL\_2\_8h RPKM value at 8h in control condition CTRL\_2\_12h RPKM value at 12h in control condition

gr\_id Group id

symbol Gene symbol

accession\_id Gene accession id (RefSeq)

locus Genome locus

CTRL\_3\_0h RPKM value at 0h in control condition

CTRL\_3\_1h RPKM value at 1h in control condition

CTRL\_3\_2h RPKM value at 2h in control condition

CTRL\_3\_4h RPKM value at 4h in control condition

CTRL\_3\_8h RPKM value at 8h in control condition

CTRL\_3\_12h RPKM value at 12h in control condition

gr\_id Group id

symbol Gene symbol

accession\_id Gene accession id (RefSeq)

locus Genome locus

KD\_1\_0h RPKM value at 0h in knockdown condition

KD\_1\_1h RPKM value at 1h in knockdown condition

KD\_1\_2h RPKM value at 2h in knockdown condition

KD\_1\_4h RPKM value at 4h in knockdown condition

KD\_1\_8h RPKM value at 8h in knockdown condition

KD\_1\_12h RPKM value at 12h in knockdown condition

# <span id="page-25-0"></span>Index

∗Topic datasets halflife\_table, [20](#page-19-0) RNA\_halflife\_comparison, [22](#page-21-0) RNA\_halflife\_comparison\_HK, [23](#page-22-0) RNA\_halflife\_grubbs\_test, [24](#page-23-0)

```
BridgeRCore, 2
BridgeRDatasetChecker, 3
BridgeRDataSetFromMatrix, 5
BridgeRDataSetFromRaw, 6
BridgeReport, 7
BridgeRGrubbsTest, 8
BridgeRHalfLifeCalc3models, 9
BridgeRHalfLifeCalcR2Select, 10
BridgeRNormalization, 12
BridgeRNormalizationFactors, 13
BridgeRNormalizationFactorsHK, 15
BridgeRPvalueEvaluation, 16
BridgeRResultChecker, 17
```
CalcHalflifeDeviation, [19](#page-18-0)

halflife\_table, [20](#page-19-0)

RNA\_halflife\_comparison, [22](#page-21-0) RNA\_halflife\_comparison\_HK, [23](#page-22-0) RNA\_halflife\_grubbs\_test, [24](#page-23-0)